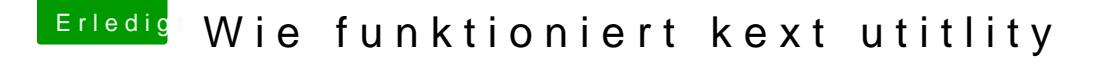

Beitrag von Nightflyer vom 26. Juni 2018, 08:03

## [Zitat von nr](https://www.hackintosh-forum.de/index.php/Thread/37899-Wie-funktioniert-kext-utitlity/?postID=424371#post424371)\_123

ich trau mich aber nicht die in der L / E zu löschen

kannst du ruhig machen. von Apple gibts diese kext ja sowieso nicht. Al kextutility einmal laufen lassen, um die Rechte zu reparieren. Der Rechner bootet dann mit der fakemsc aus der EFI, keine Sorge